# **Bioinformatics I**

## **Pairwise Sequencing For DNA & Protein Using Dynamic Programming**

**Dr Manaf A Guma**

**University Of Anbar- college of Applied sciences-Hit Department of applied chemistry** 

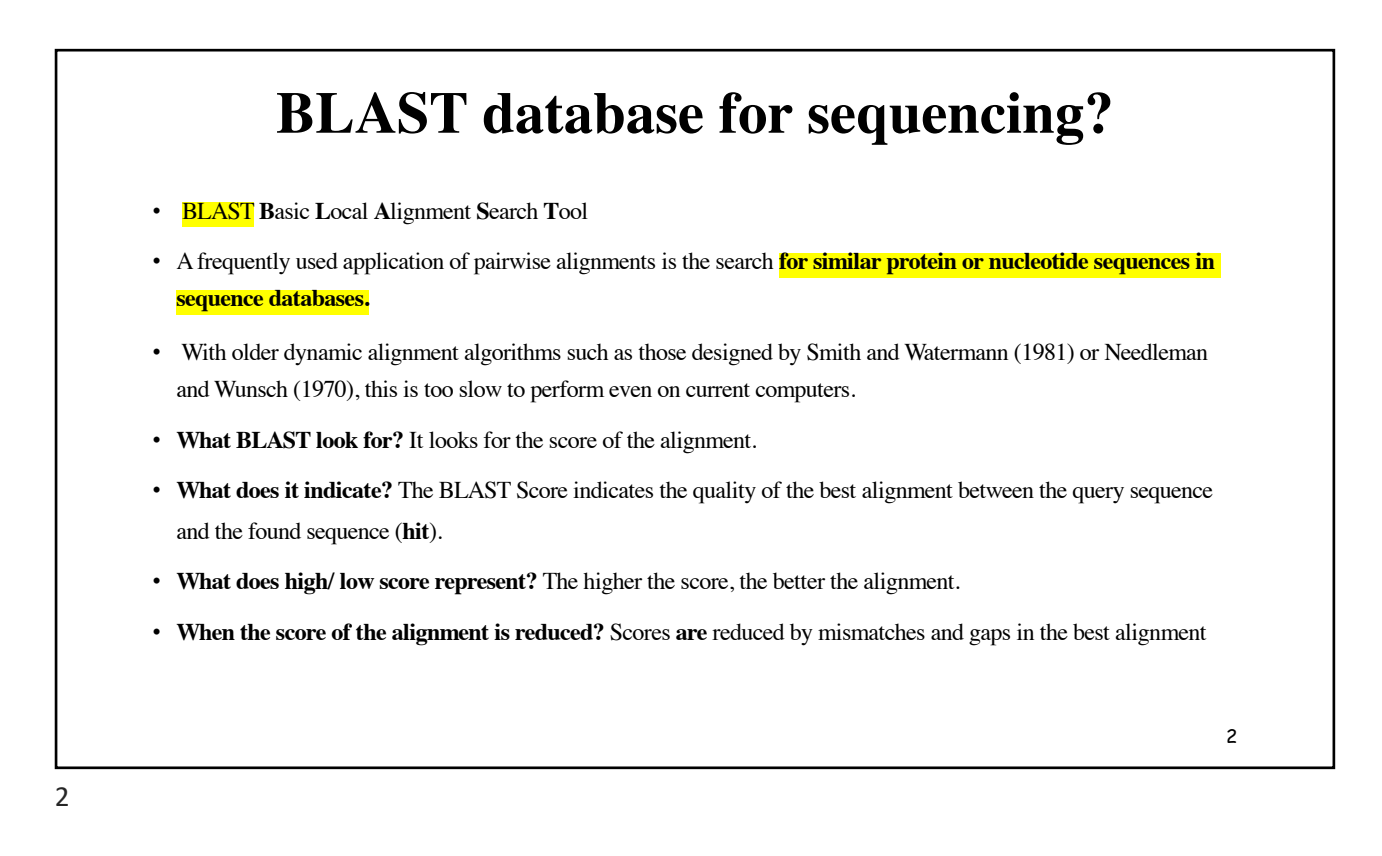

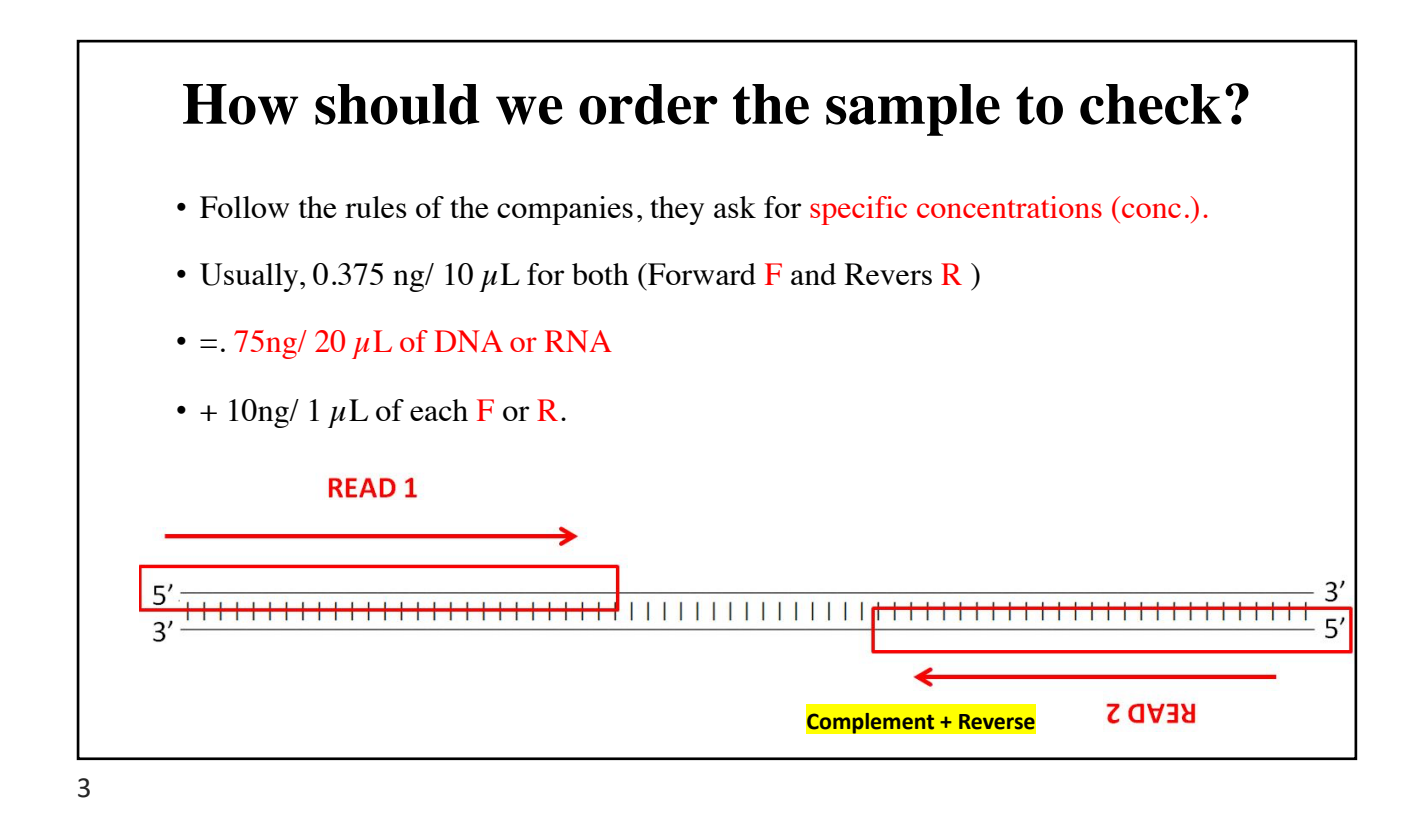

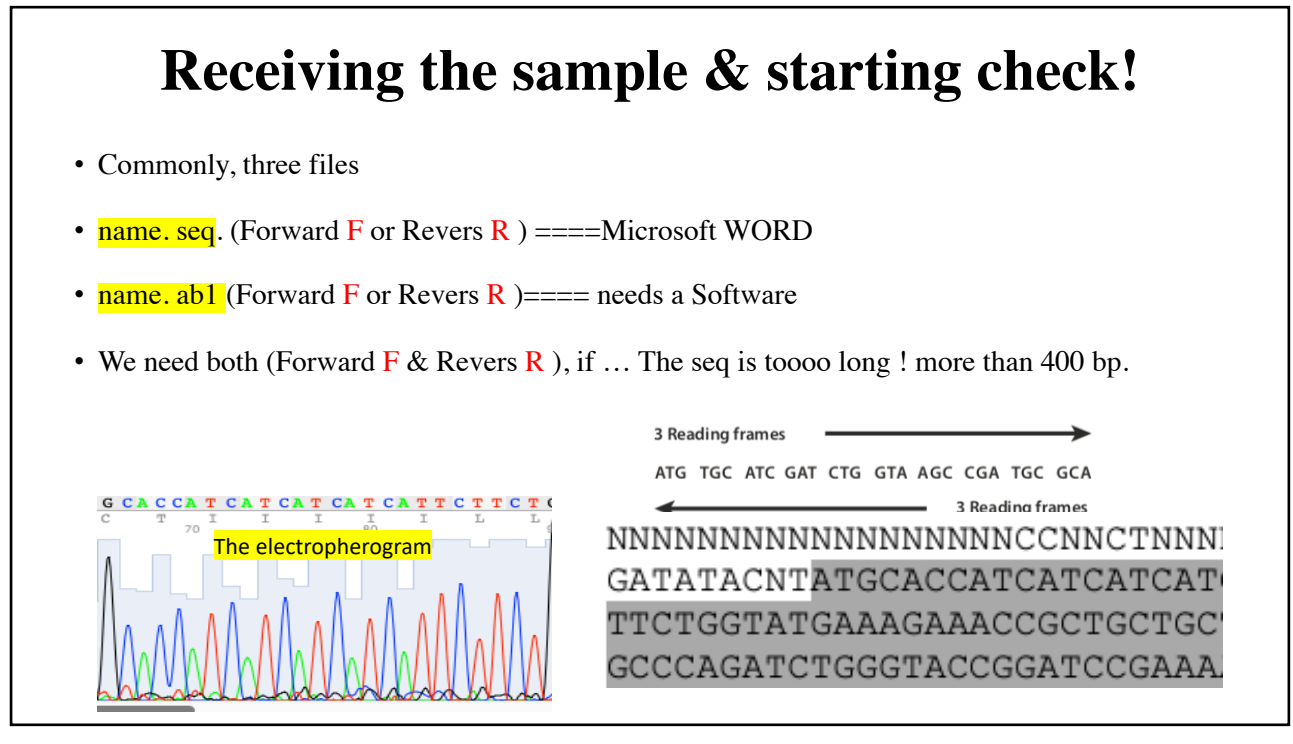

### **BLAST - general**

- For a BLAST similarity search we need:
- 1. input sequence (query)
- 2. algorithm (implemented in the BLAST software)
- 3. database (of protein or nucleotide sequences)
- 4. Finally, we need to understand the output

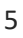

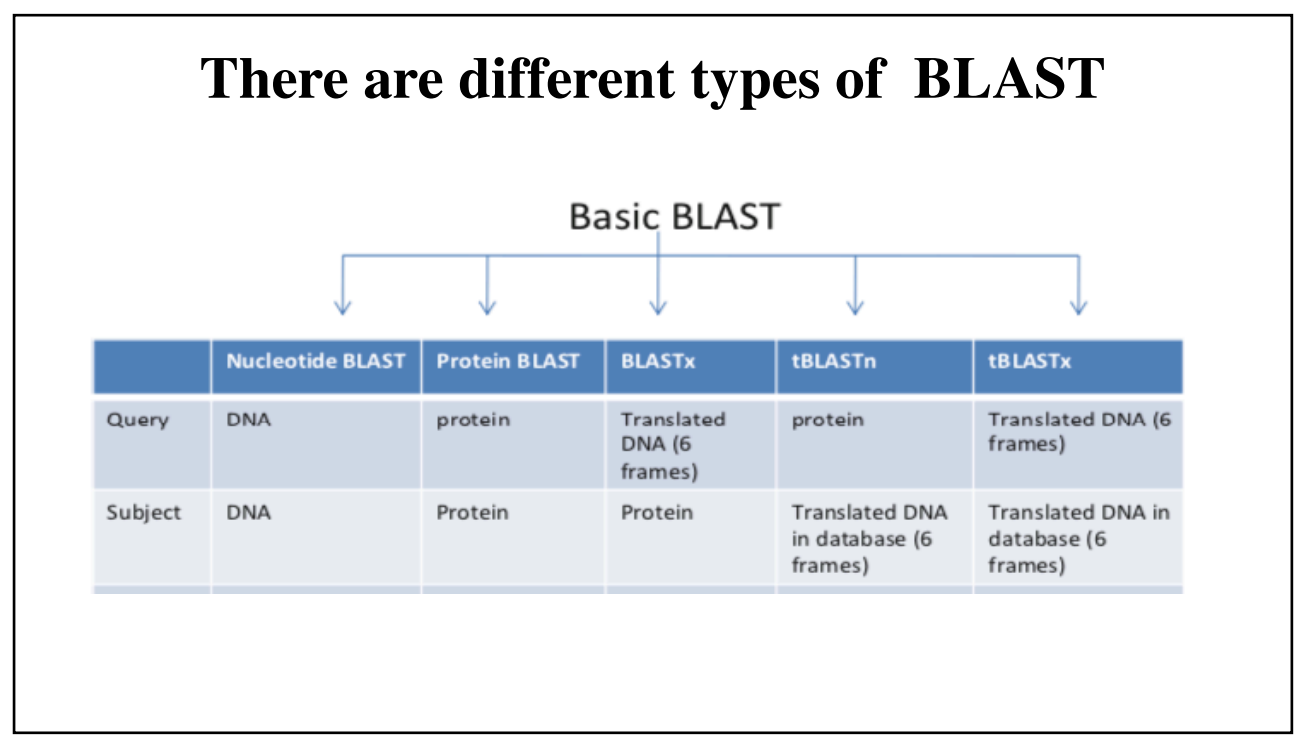

6

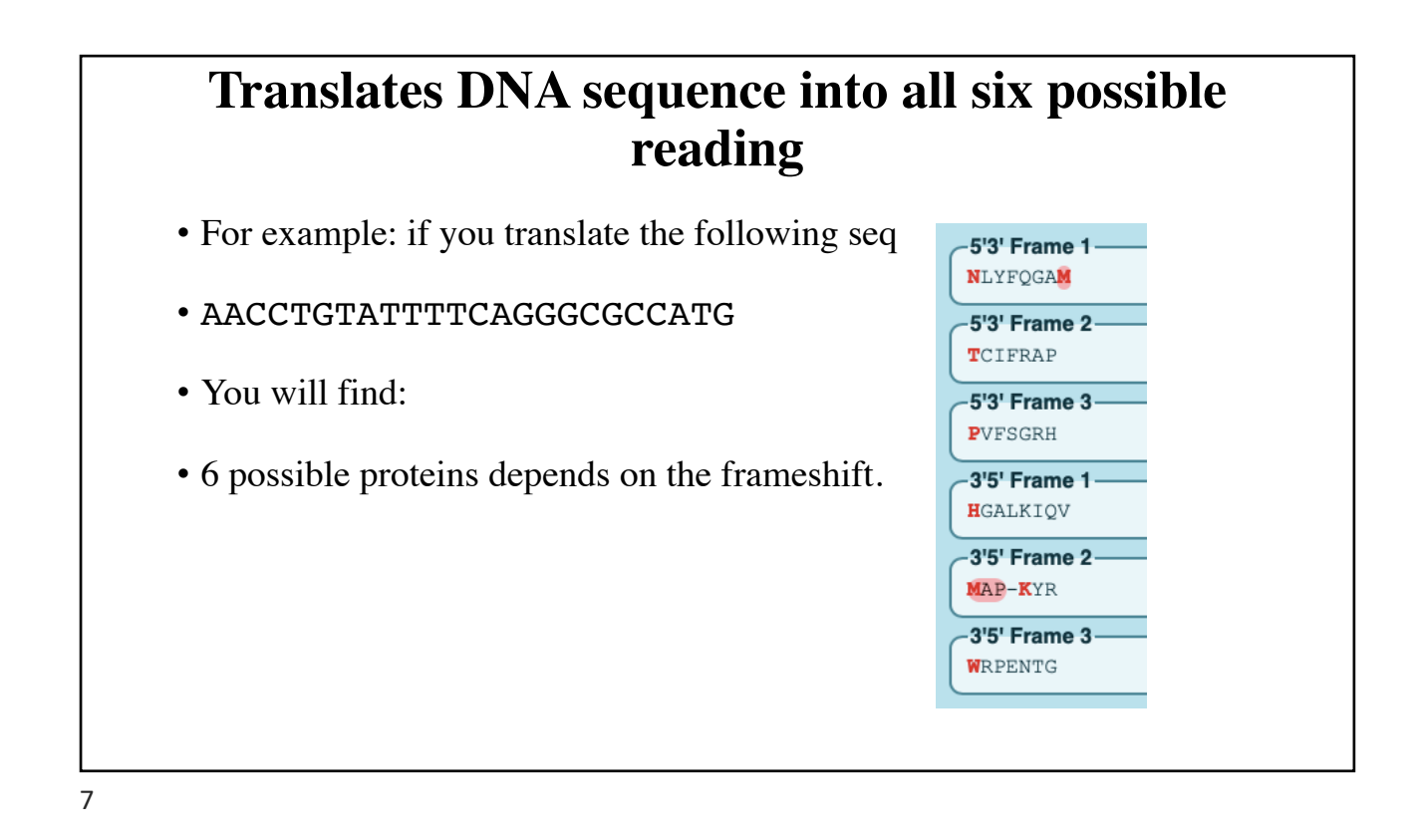

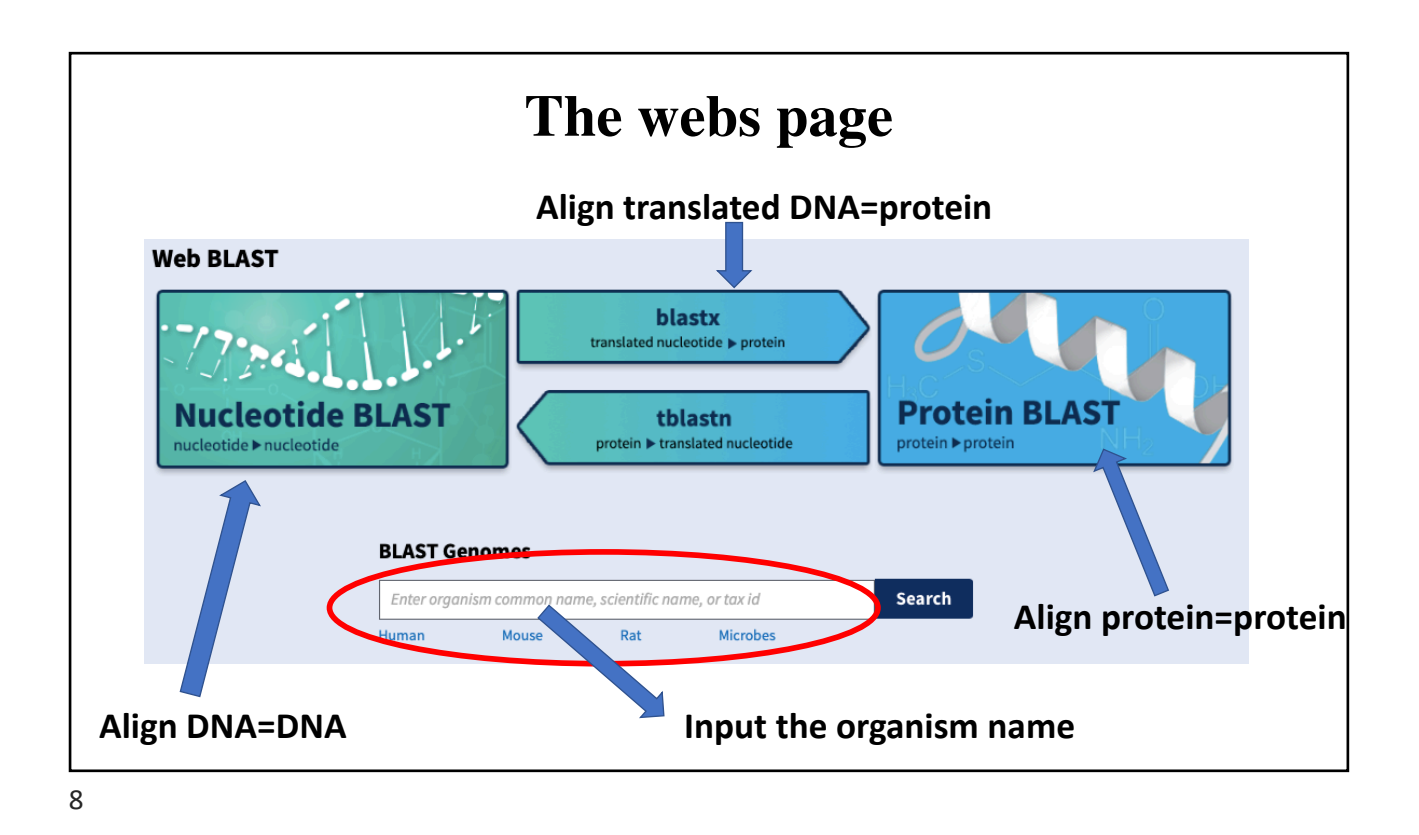

#### **Use BLAST database (alignment) to find the similarity?**

#### • **The query:**

GAMDAIKKKMQMLKLDKENALDRAEQAEADKKAAEDRSKQLEDELVSLQKKLKGTEDELDKYSEALKDAQEKLELAEKKATD AEADVASLNRRIQLVEEELDRAQERLATALQKLEEAEKAADESERGMKVIESRAQKDEEKMEIQEIQLKEAKHIAEDADRKY EEVARKLVIIESDLERAEERAELSEGKCAELEEELKTVTNNLKSLEAQAEKYSQKEDRYEEEIKVLSDKLKEAETRAEFAER SVTKLEKSIDDLEDELYAQKLKYKAISEELDHALNDMTSI

- **The subject:**
- ASMDAIKKKMQMLKLDKENALDRAEQAEADKKAAEDRSKQLEDELVSLQKKLKGTEDELDKYSEALKDAQEKLELAEKKATD AEADVASLNRRIQLVEEELDRAQERLATALQKLEEAEKAADESERGMKVIESRAQKDEEKMEIQEIQLKEAKHIAEDADRKY EEVARKLVIIESDLERAEERAELSEGKCAELEEELKTVTNNLKSLEAQAEKYSQKEDRYEEEIKVLSDKLKEAETRAEFAER SVTKLEKSIDDLEDELYAQKLKYKAISEELDHALNDMTSI

### **Translation the sequence to protein ( make it easy)**

1. Check the alignment with your original copy using:

[https://blast.ncbi.nlm.nih.gov](https://blast.ncbi.nlm.nih.gov/Blast.cgi)/Blast.cgi

2. If you do not know the original copy of your protein, just type it [here: https://www.u](https://www.uniprot.org/)niprot.org

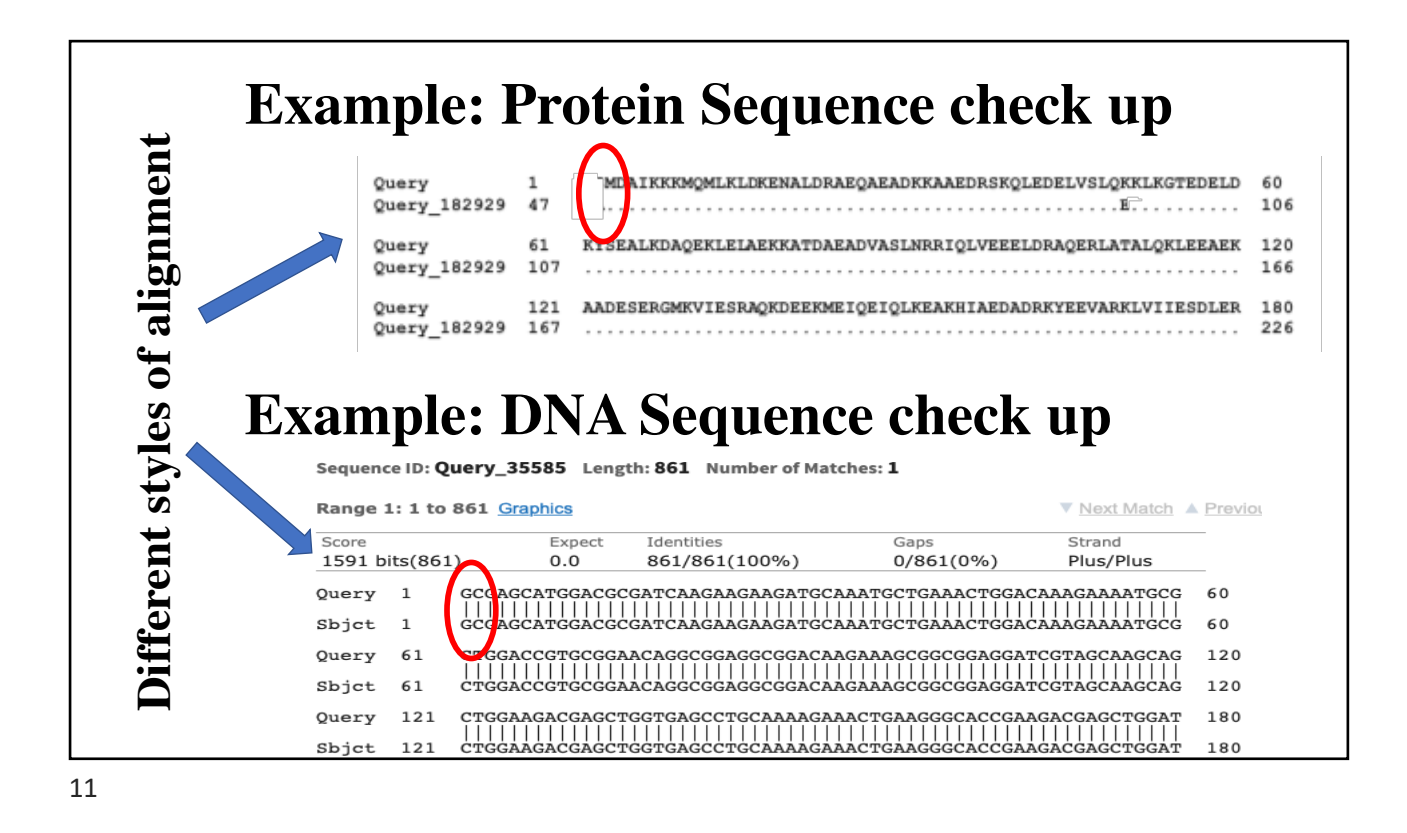

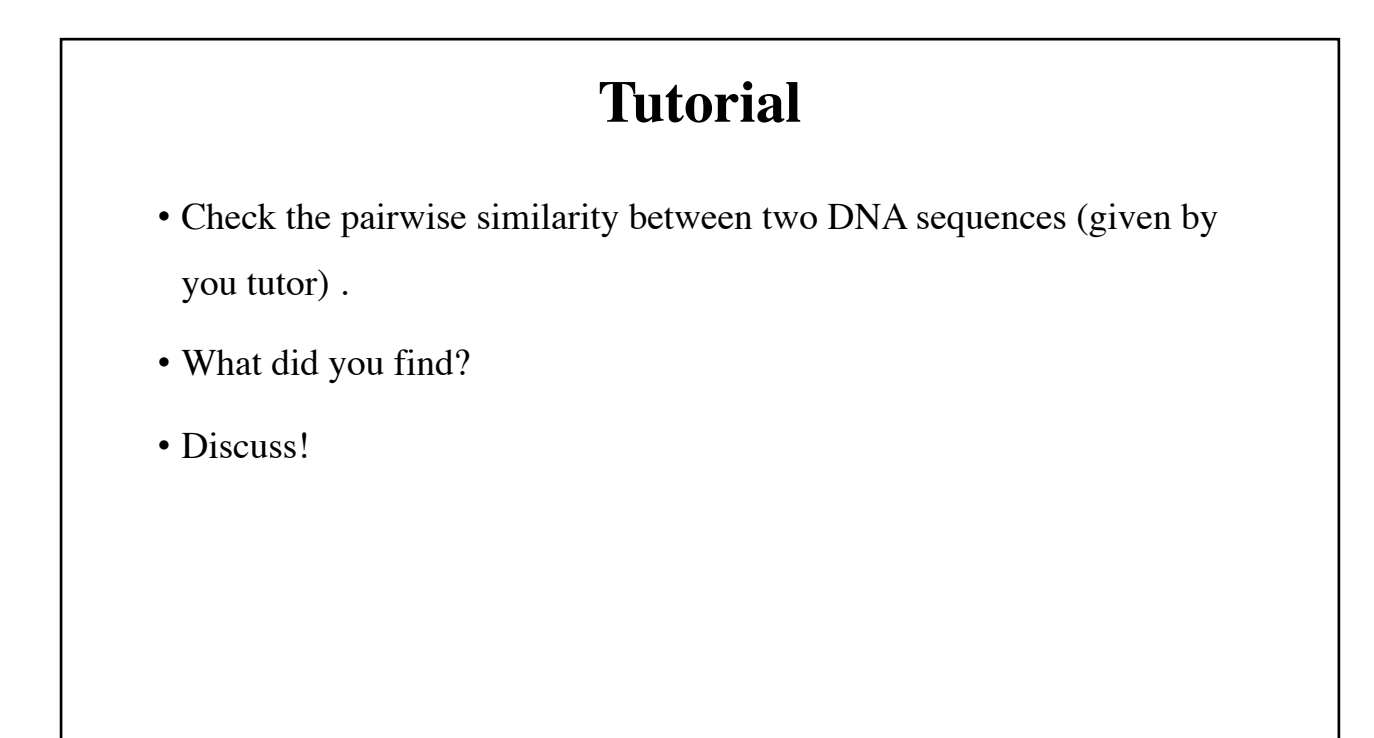